# **Compiling Ruby scripts**

Koichi Sasada ko1@heroku.com

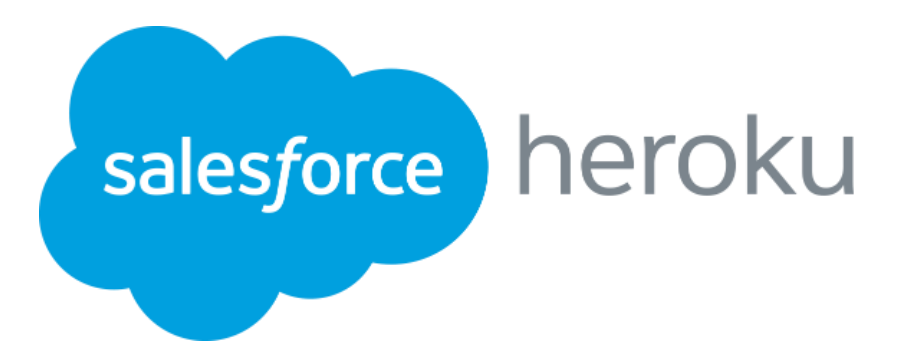

#### Today's talk

- Making ruby script serializer and deserializer
	- Well known technique and tools such as JVM class file
	- No special technique is needed. Just implemented it.
- Introduction of how to use
- Evaluation result

## Koichi Sasada

A programmer living in Japan

#### Koichi is a Programmer

- MRI committer since 2007/01
	- Original YARV developer since 2004/01
		- YARV: Yet Another RubyVM
		- Introduced into Ruby (MRI) 1.9.0 and later
	- Generational/incremental GC for 2.x

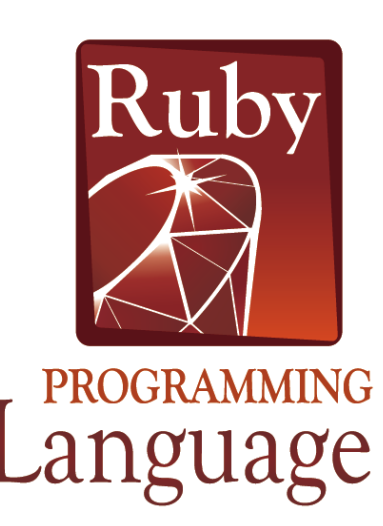

#### Koichi is an Employee

# salesforce heroku

# salesforce heroku

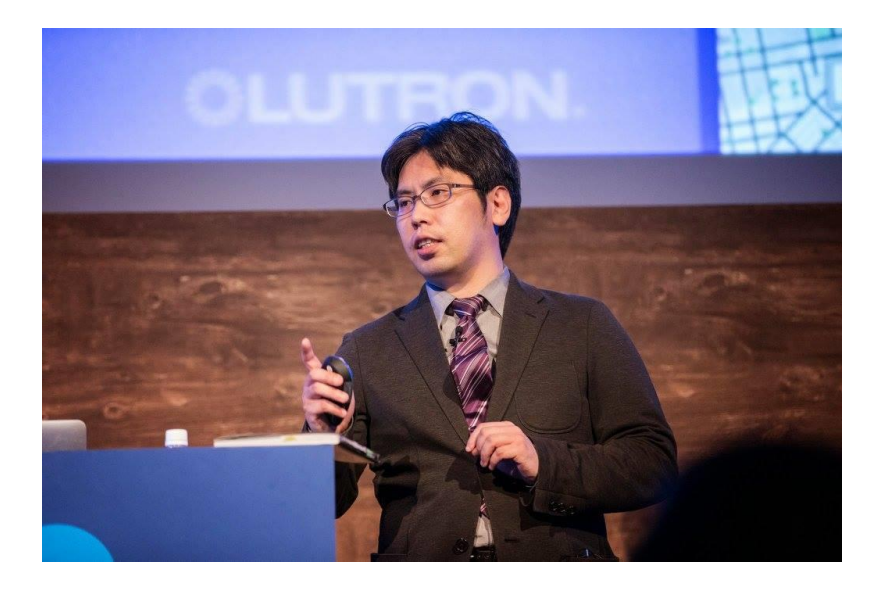

Ayumu Aizawa Solutions Architect, Heroku

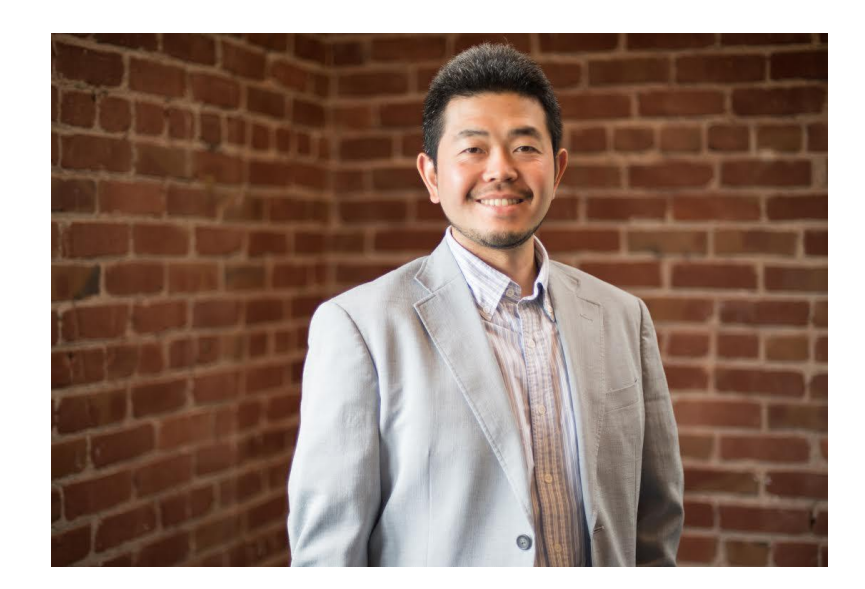

Satoshi Nagano Heroku sales manager

Koichi is a member of Heroku Matz team

## Mission **Design Ruby language and improve quality of MRI**

Heroku employs three full time Ruby core developers in Japan named "Matz team"

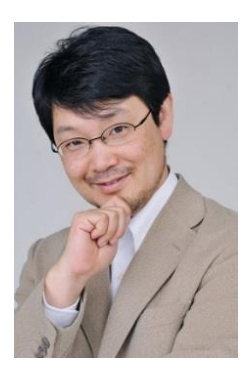

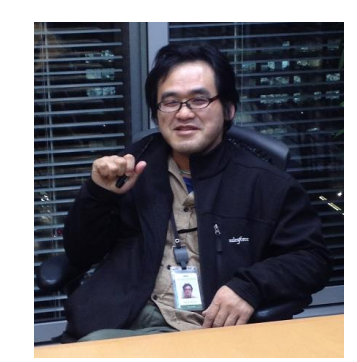

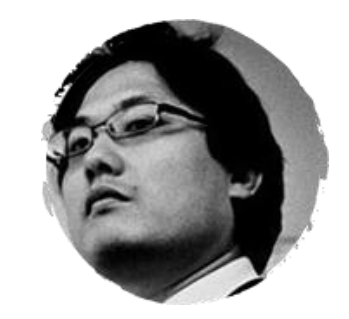

## Upcoming Ruby 2.3

Today, no time to introduce new features…

Please ask me later.

## Appreciation

#### CI server sponsored by YassLab.

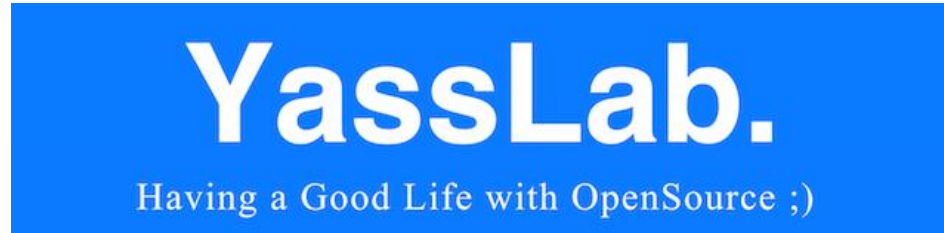

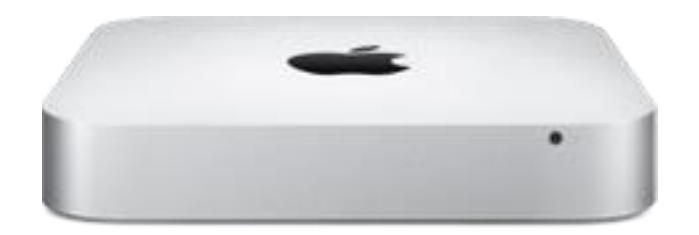

#### A CI server for EL Capitann Setup by Shibata-san

#### Many CI servers

#### Ruby CI

Current Reports Latest Reports

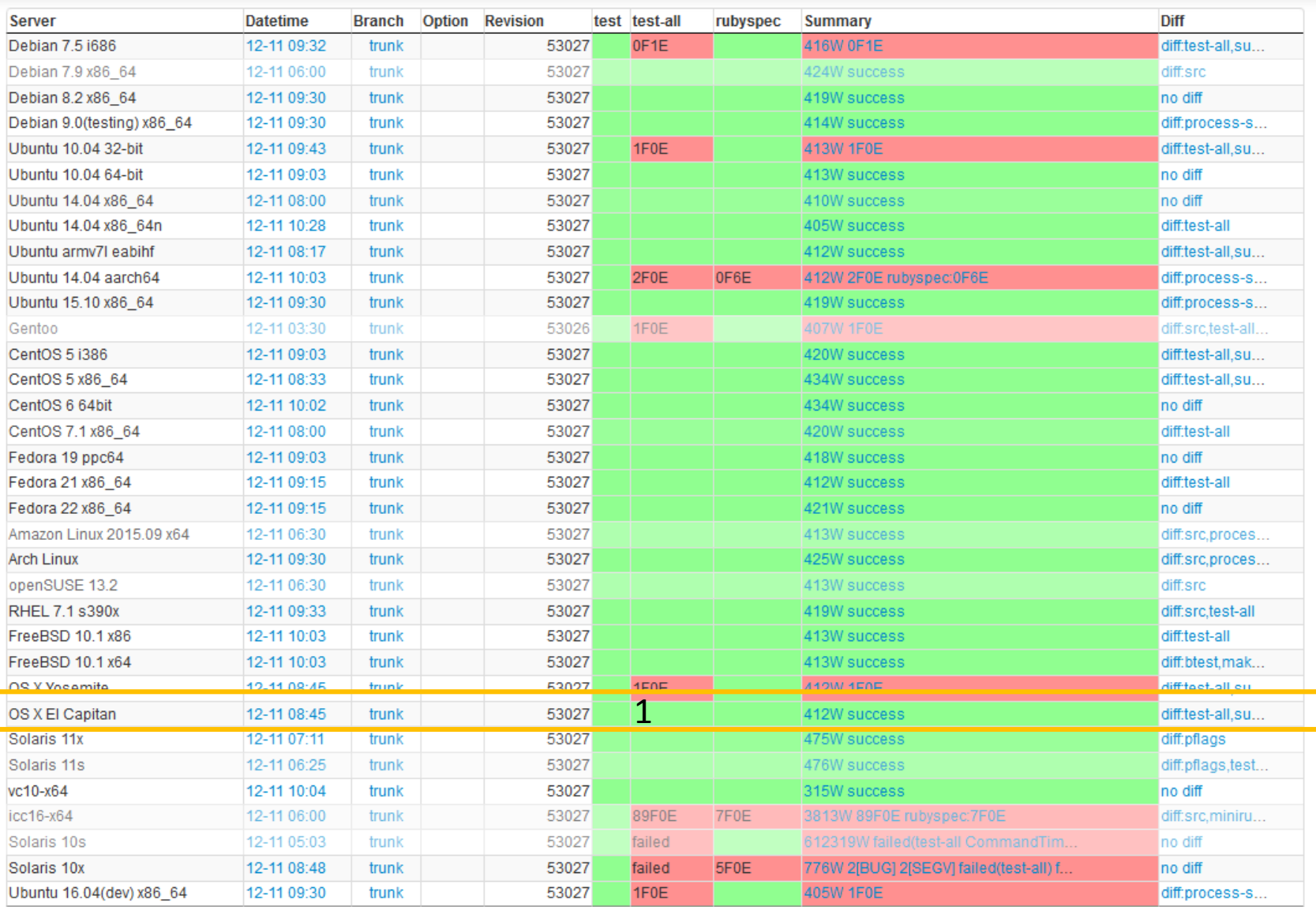

#### So many contributions

#### Development

- All MRI developers
	- Committers
	- Code and documents contributors
	- Issue reporters
- Heroku
	- Employs full-time MRI committers (Matz, Nobu, Ko1)
- Ruby Association
	- Maintain Ruby 2.1 and 2.0 (security)

#### Environment

- Ruby Association
	- Sponsored CI servers on Cloud services
- YassLab and N.R.K
	- Sponsored a new mac mini machines for CI server
- Prof. Sugaya, Shibaura Institute of Technology
	- Allows us to locate physical machines
- Travis-CI
	- Provides CI services
- CloudCore, DTI
	- Provides CI servers

#### Deliver

- Fastly.com
	- Delivers Ruby binaries by their CDN
- NaCl, IIJ, Heroku
	- Host web servers
- GlobalSign
	- Sponsored SSL certification

#### We need more supports

- Examples
	- **Nobu's development machine**
	- Development/benchmark machines
	- CI machines (VPS)
	- Hackathon travel fee

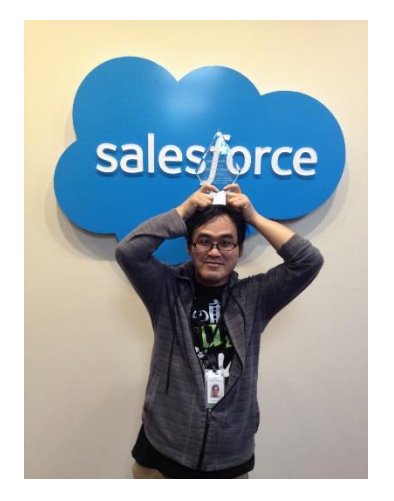

- See "Misc #11783: Do you have any idea if you have a budgets?"
	- <https://bugs.ruby-lang.org/issues/11783>

How about to utilize this opportunity for your promotion?

## Compiling Ruby scripts

#### Compilers for interpreters

- •JIT compilers
	- Program to native machine code
	- Runtime statistics information are available
- AOT compilers
	- Program to native machine code
	- Program to other languages code
		- Translate to C, Java, etc…
	- Program to persistent byte code
		- RubyVM::InstructionSequence in Ruby's case

#### Store serialized program and load

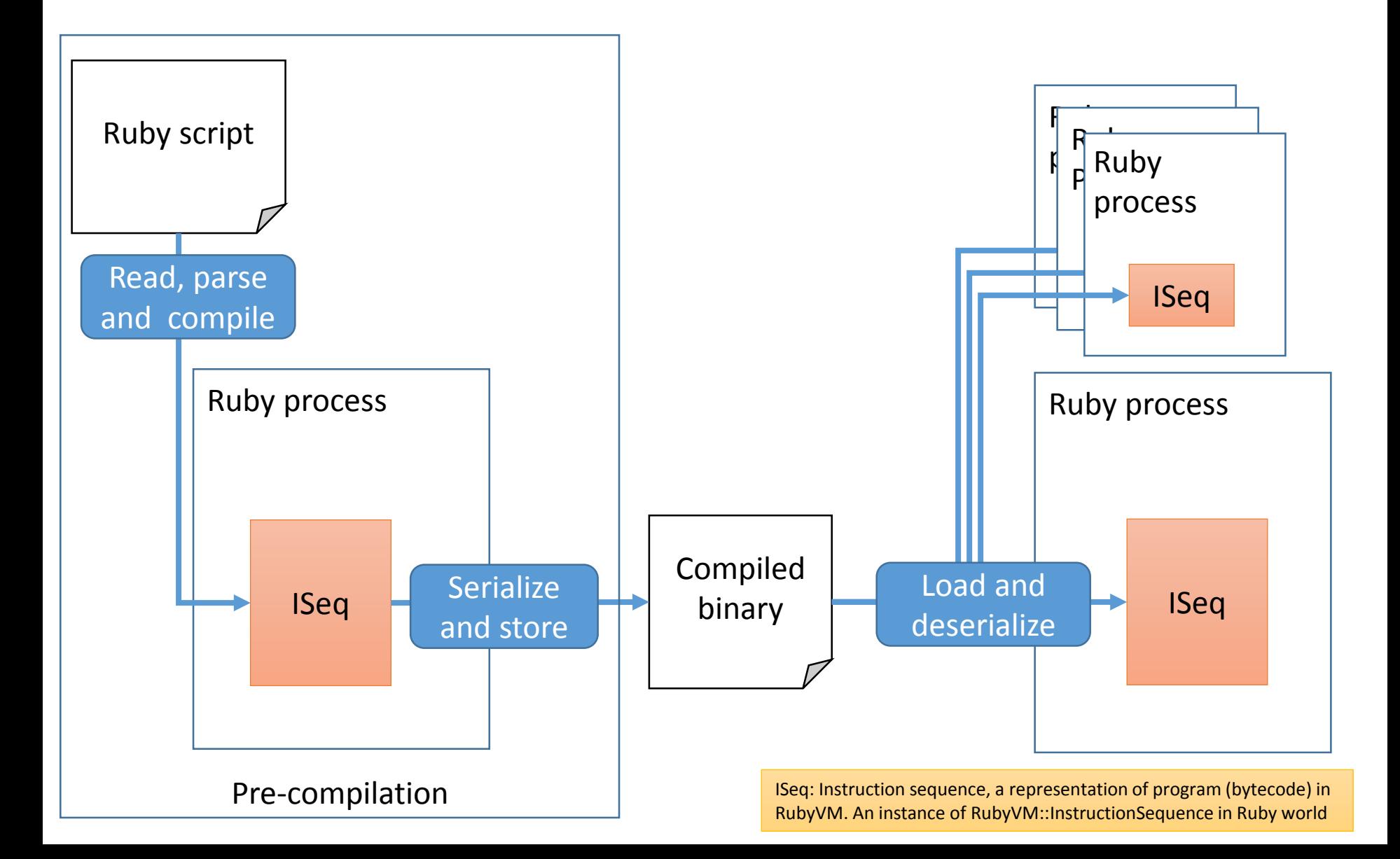

#### Purpose of ISeq (de)serializer

- Fast boot
- Reduce memory consumption
- Migrate compiled code to other nodes

Purpose of ISeq (de)serializer Goal of this time

- Fast boot
- Reduce memory consumption
- Migrate compiled code to other nodes

Out of scope

**Not support portable binary Not verify at loading time → Do not believe binaries by others**

#### Fast boot

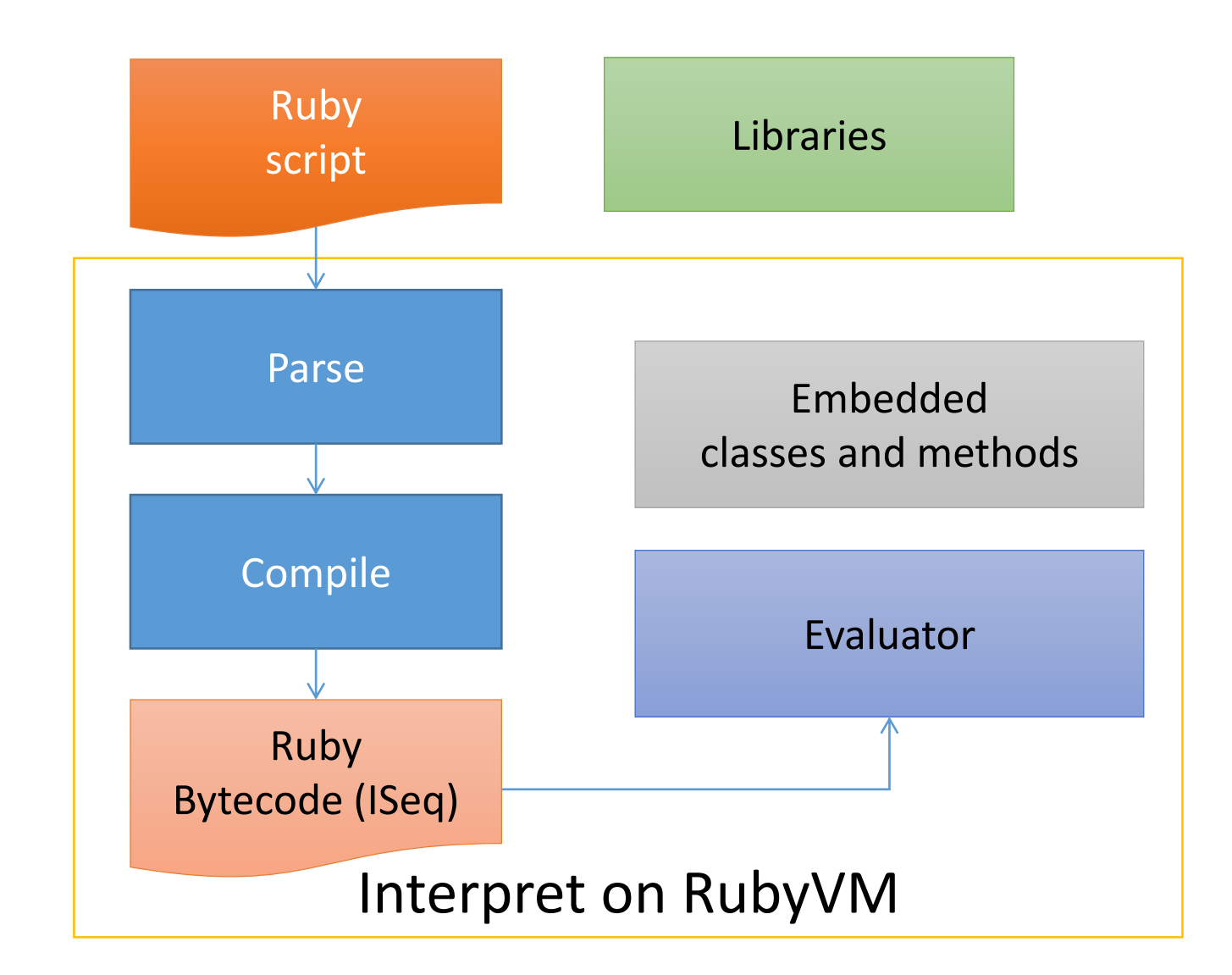

#### Fast boot

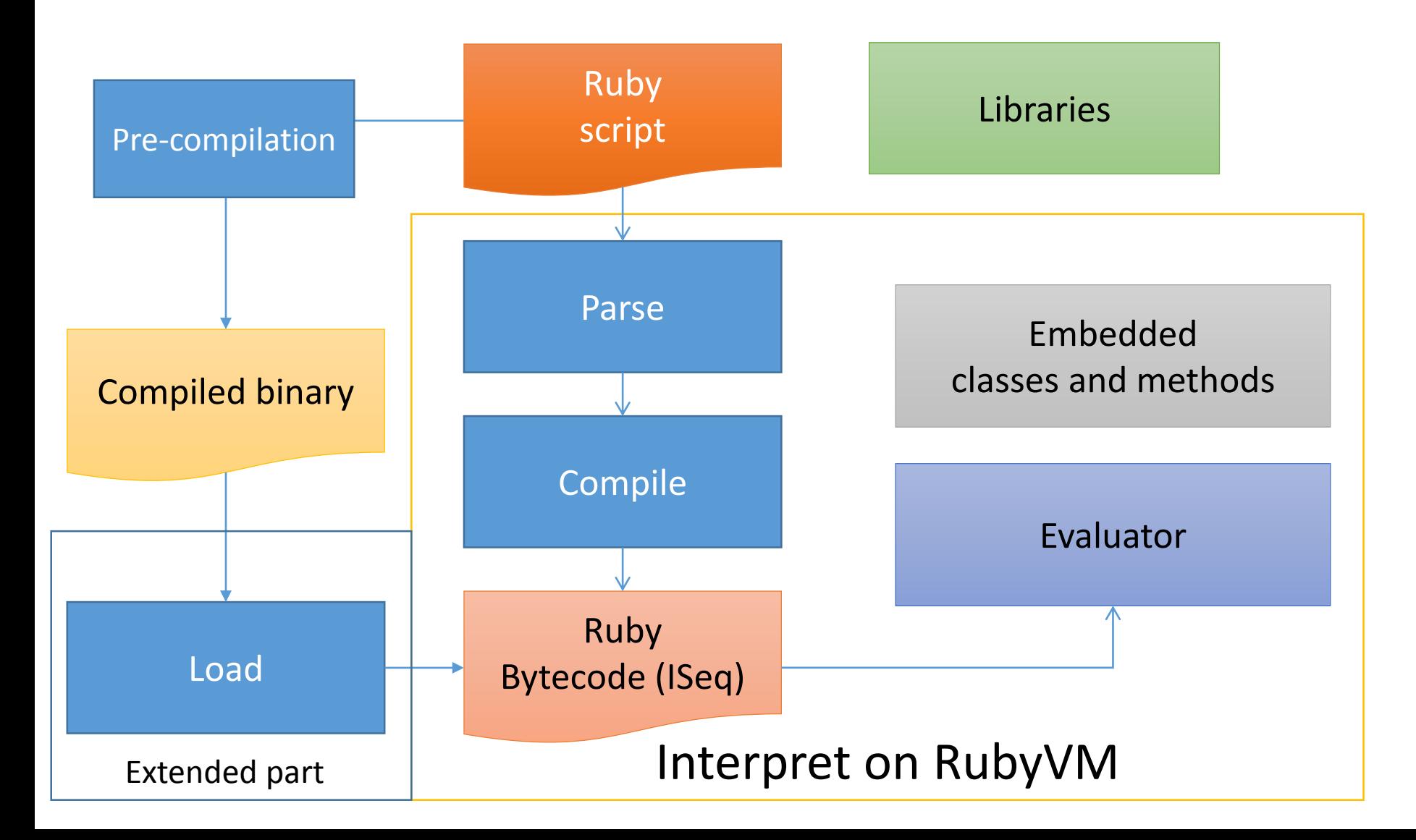

#### Memory consumption Current issue

ISeq consumes 15% (20MB) on simple Rails app

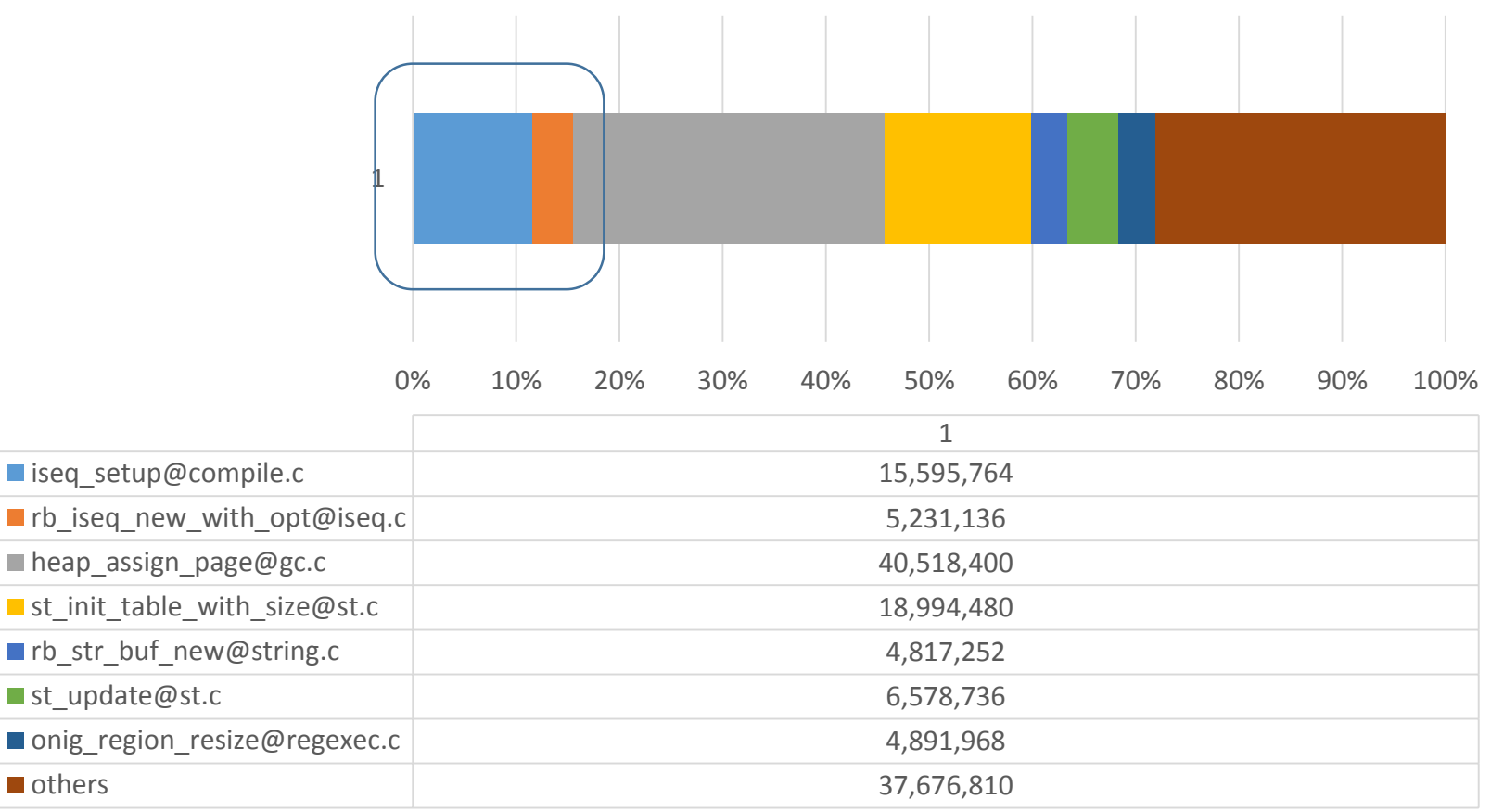

#### Memory consumption Current issue on multi-processes

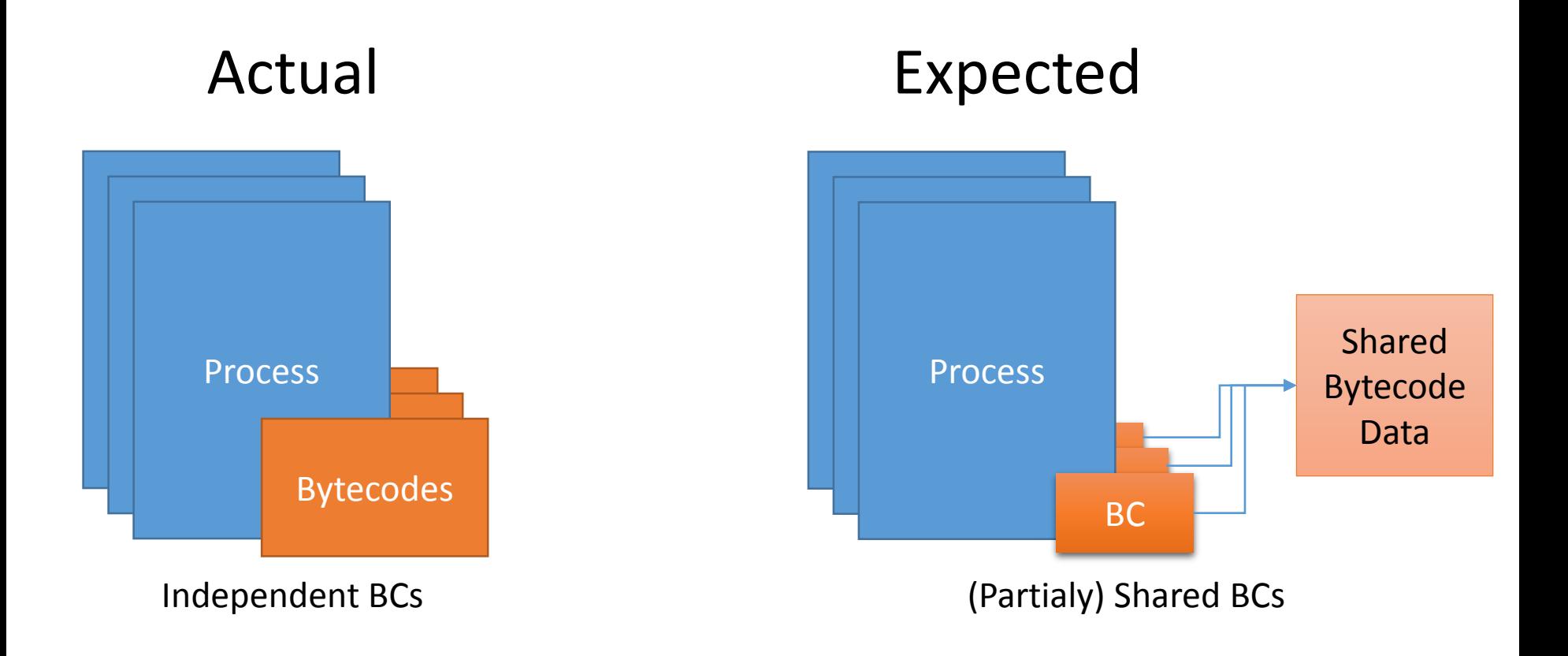

Design and implementation

#### ISeq tree

- ISeq consists as tree
	- Basically, each scope has own ISeq
	- A top-level has class expressions
	- Class expression has method definitions
	- Method definition has blocks
	- Block has blocks, …
	- Other bytecode blocks
		- ensure, rescue, …
	- And other exceptional cases

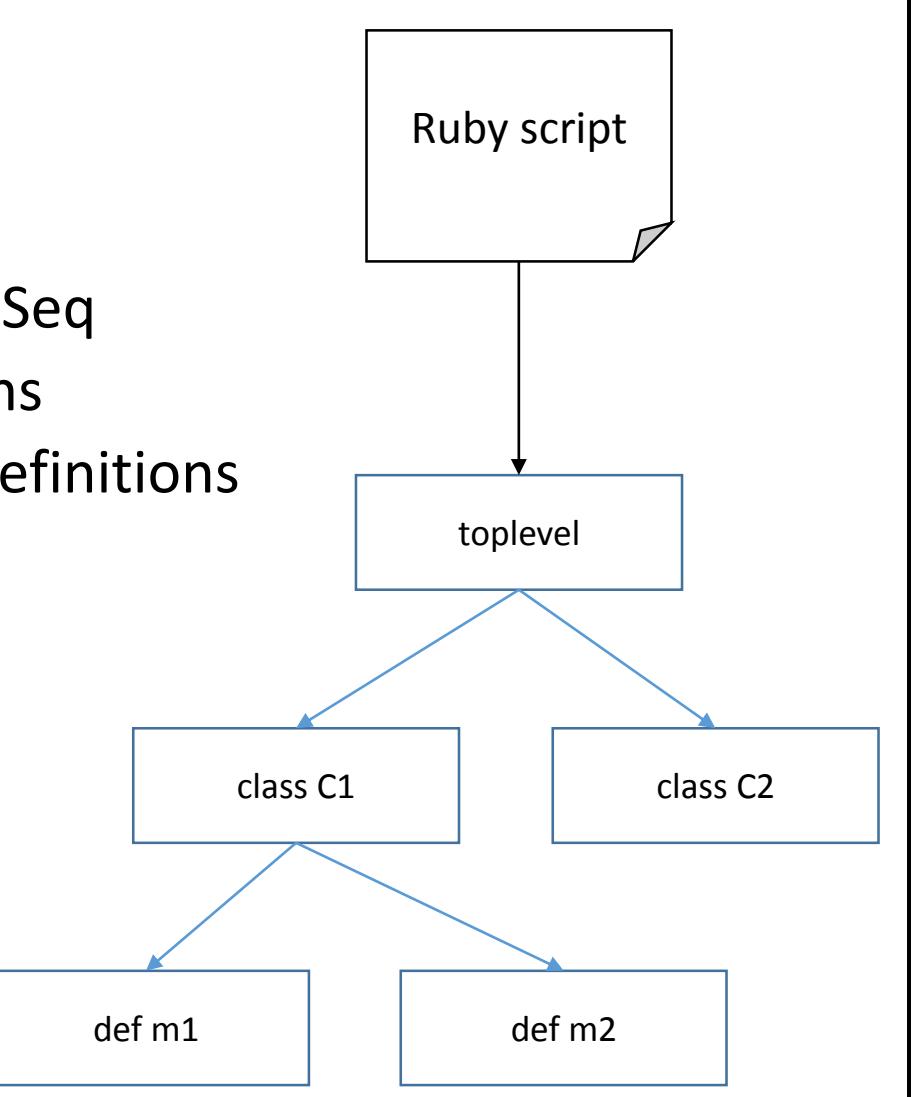

#### Binary data format (not so matured)

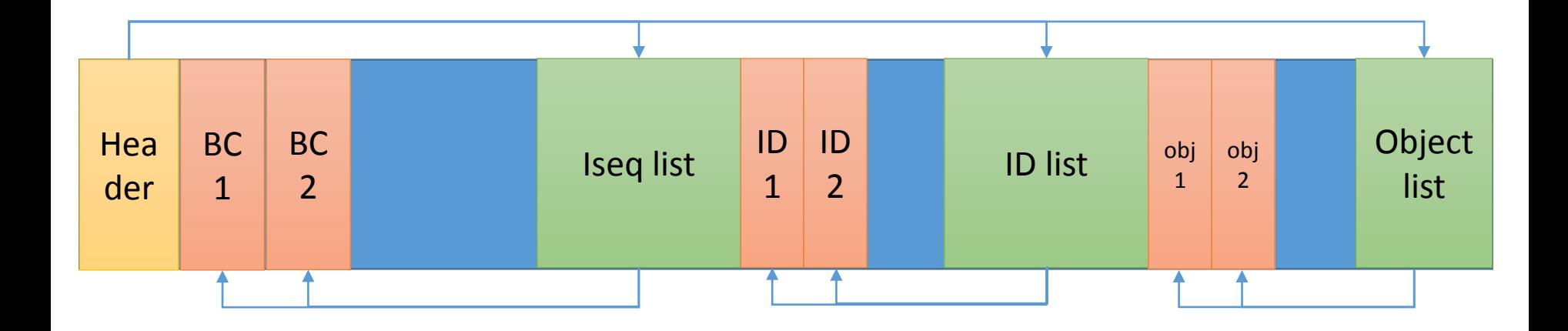

- Iseq (BC), ID, Objects are pointed by index of each lists in each data
- Objects are serialized (manually)
- Dump machine dependent data (can't migrate compiled code)
- No verifier (because this file is not for migrations)

- Do not load every bytecode at once
- Load bytecode if needed

(1)Load and make an empty toplevel Iseq

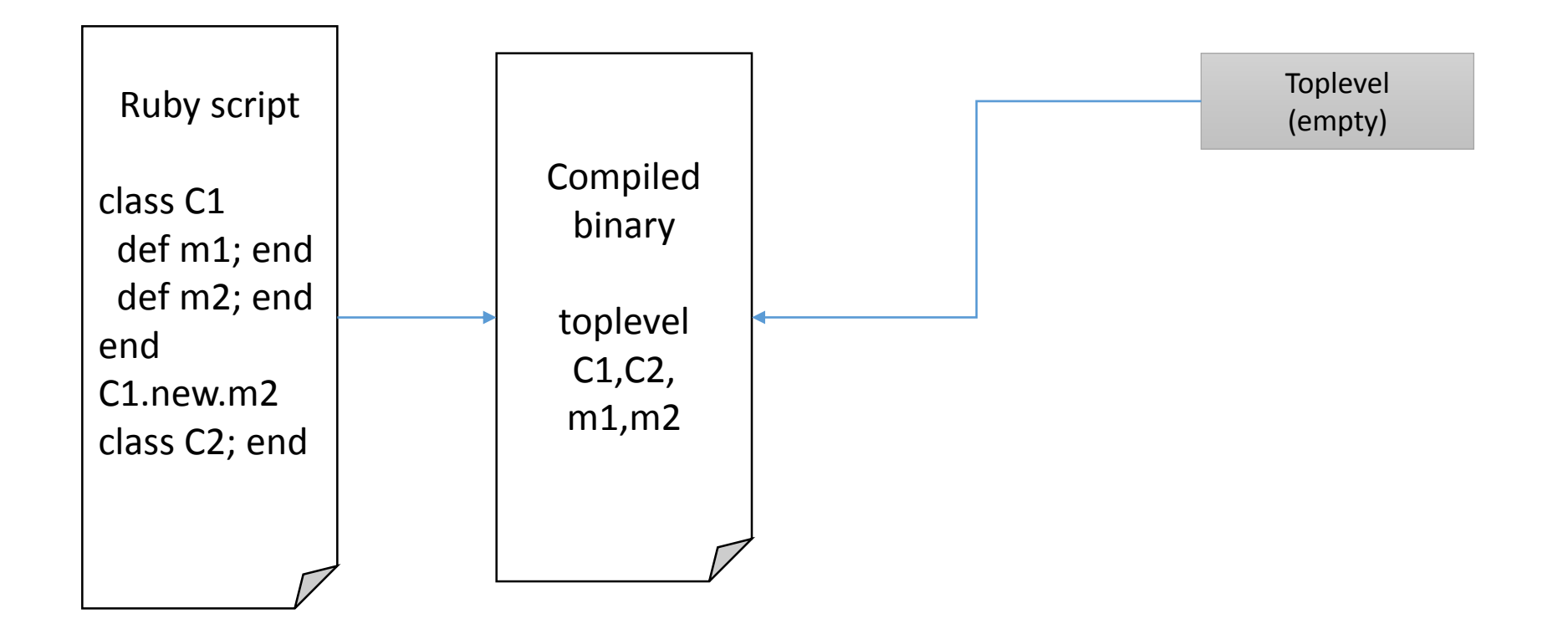

(2) Load toplevel ISeq and make empty C1, C2 empty ISeq and evaluate toplevel ISeq

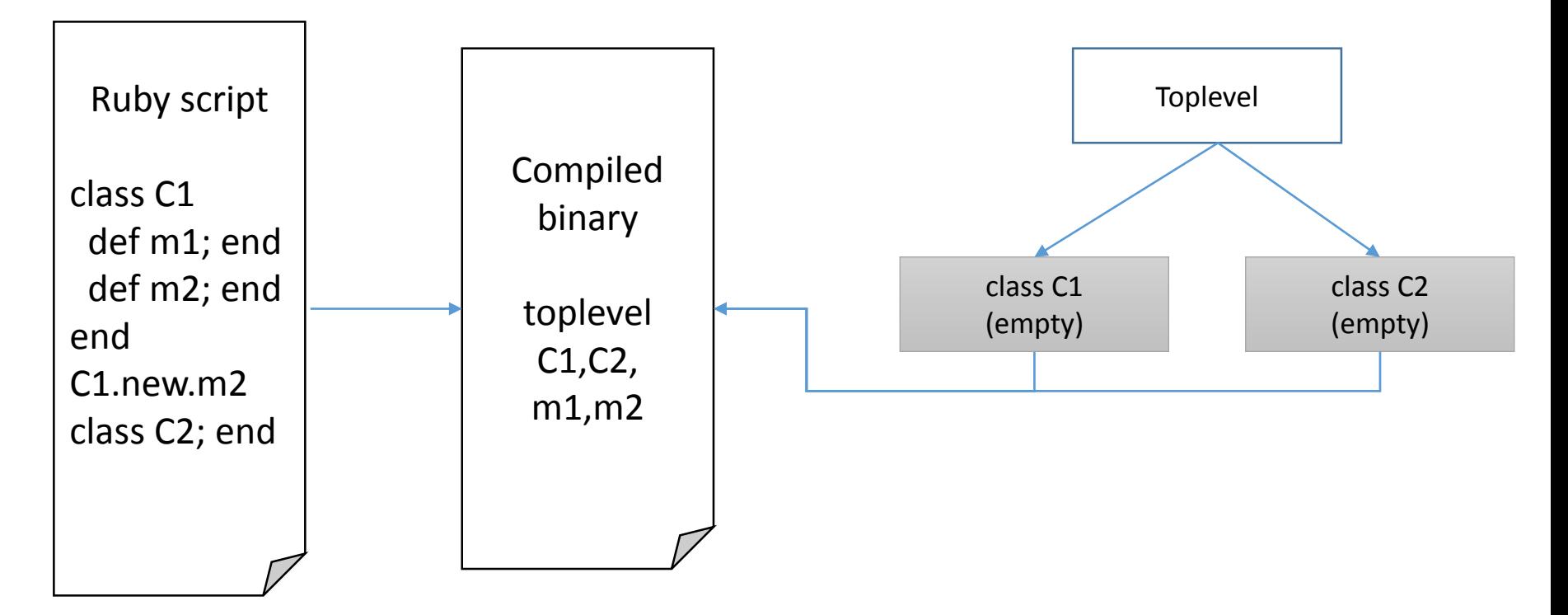

(3) Load C1 and evaluate C1 Define m1 and m2 with empty ISeqs

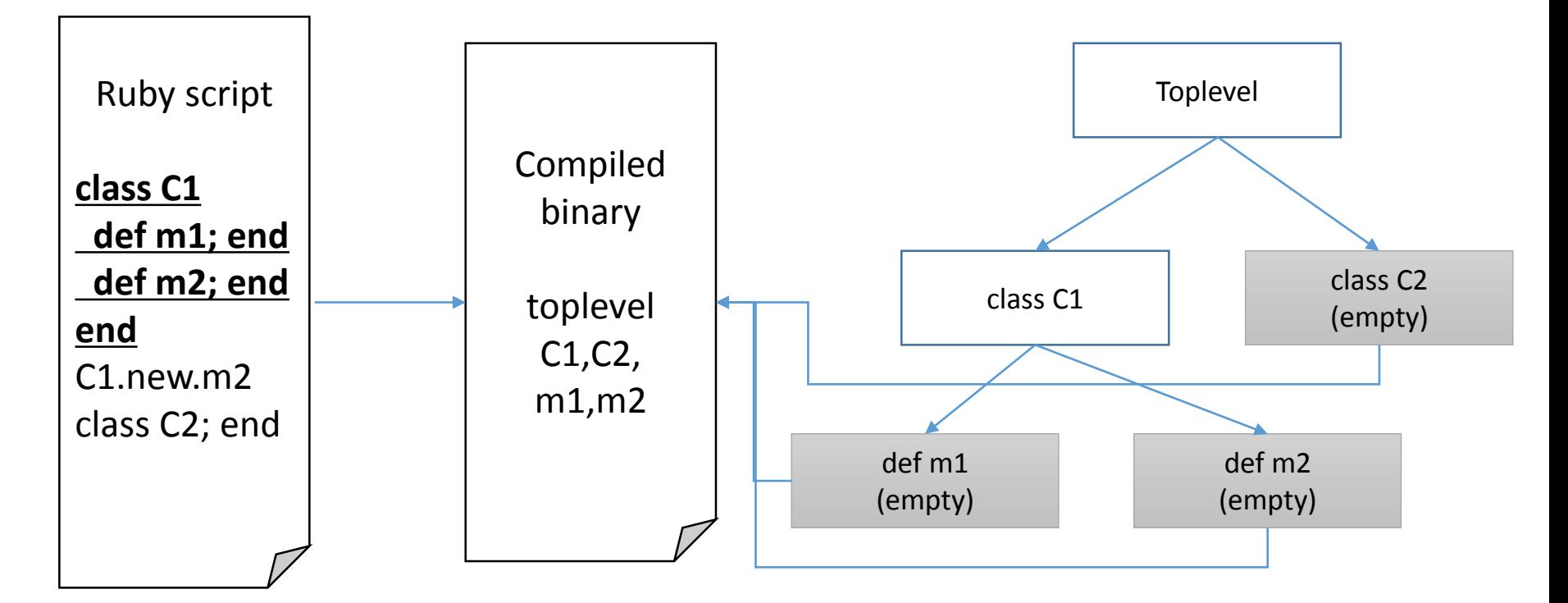

(4) Load m2 and invoke m2

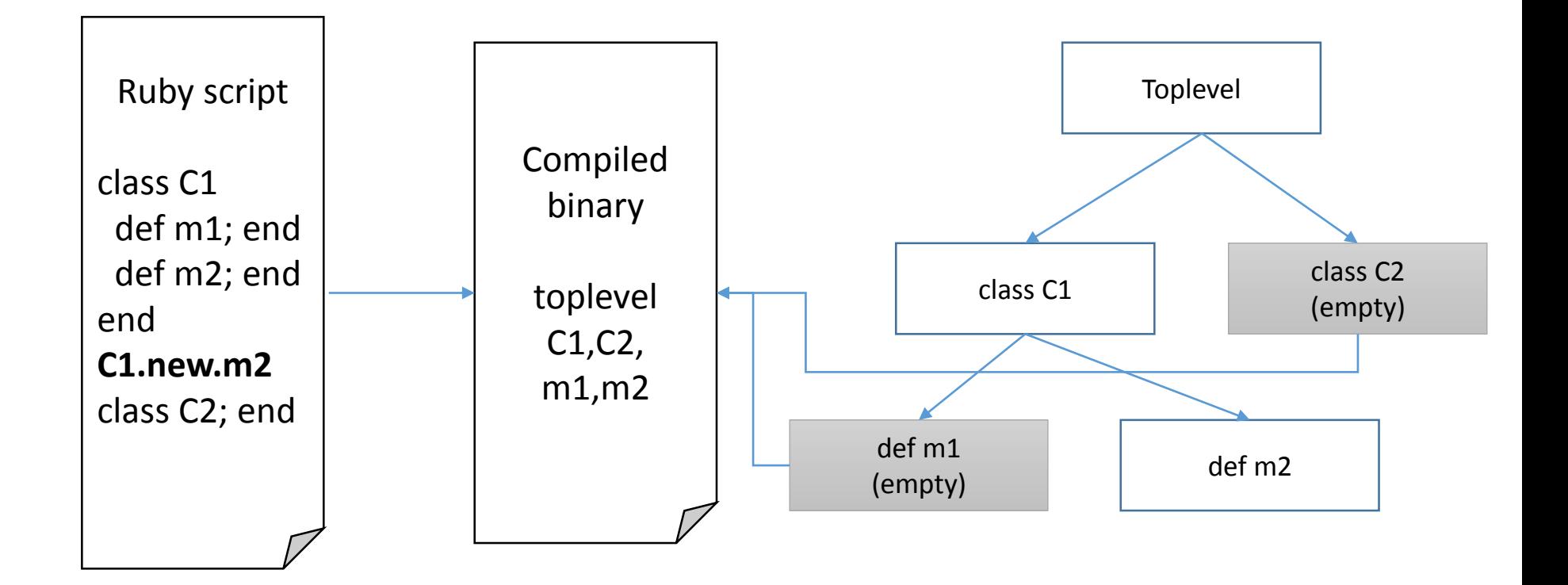

(4) Load C2 and evaluate C2

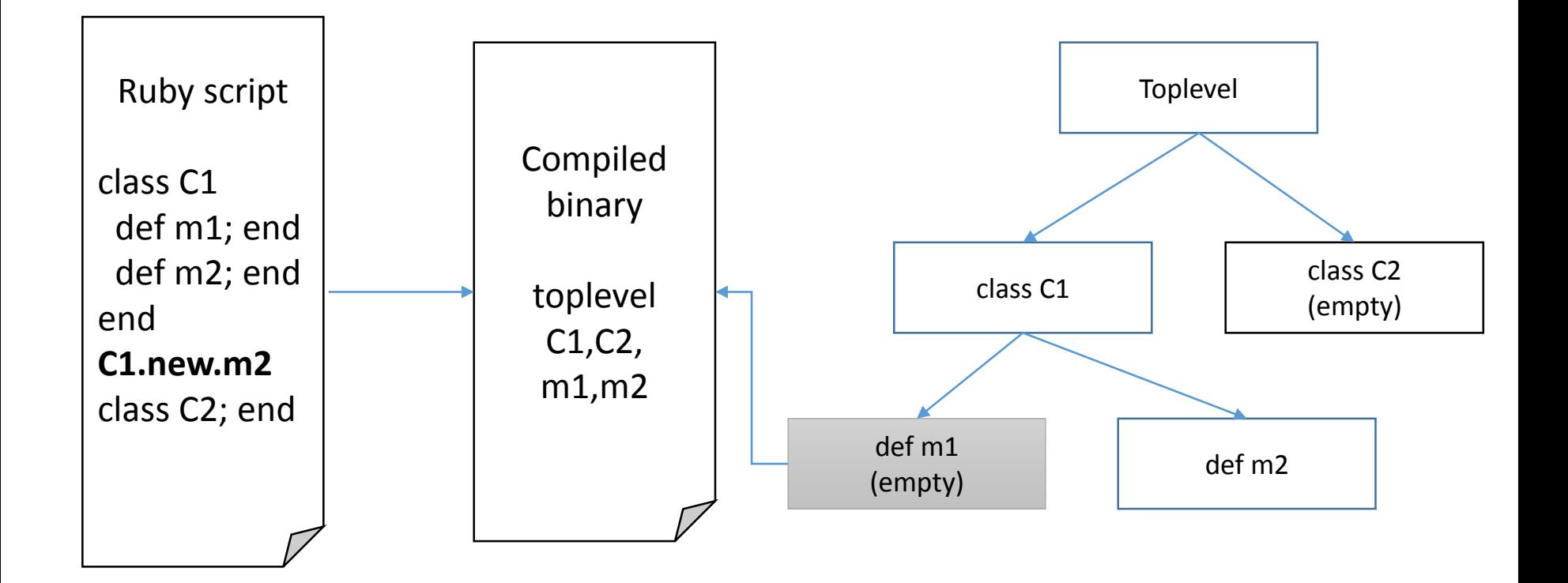

Interface API and Tools

#### How to store compiled binary?

- Compile timing
	- Use compiler explicitly
		- C/Java/… compilers
	- Loading time
		- Rubinius, Python, …
- Location of compiled binary
	- A file in a same directory of \*.rb files
	- A file in a special directory
	- DB

# **Not fixed!**

#### Current implementation Provide loading API

#### • **RubyVM::InstructionSequence.load\_iseq**

- Call this method at every loading time (if defined)
- This method should return or loaded ISeq object or nil
- You can write your own loader
	- From File
	- From any DB
	- From network, and so on
- **RubyVM::InstructionSequence#to\_binary**
- **RubyVM::InstructionSequnece.load\_from\_binary(binary)**
	- Serialize and deserialize (load) methods

#### Store serialized program and load

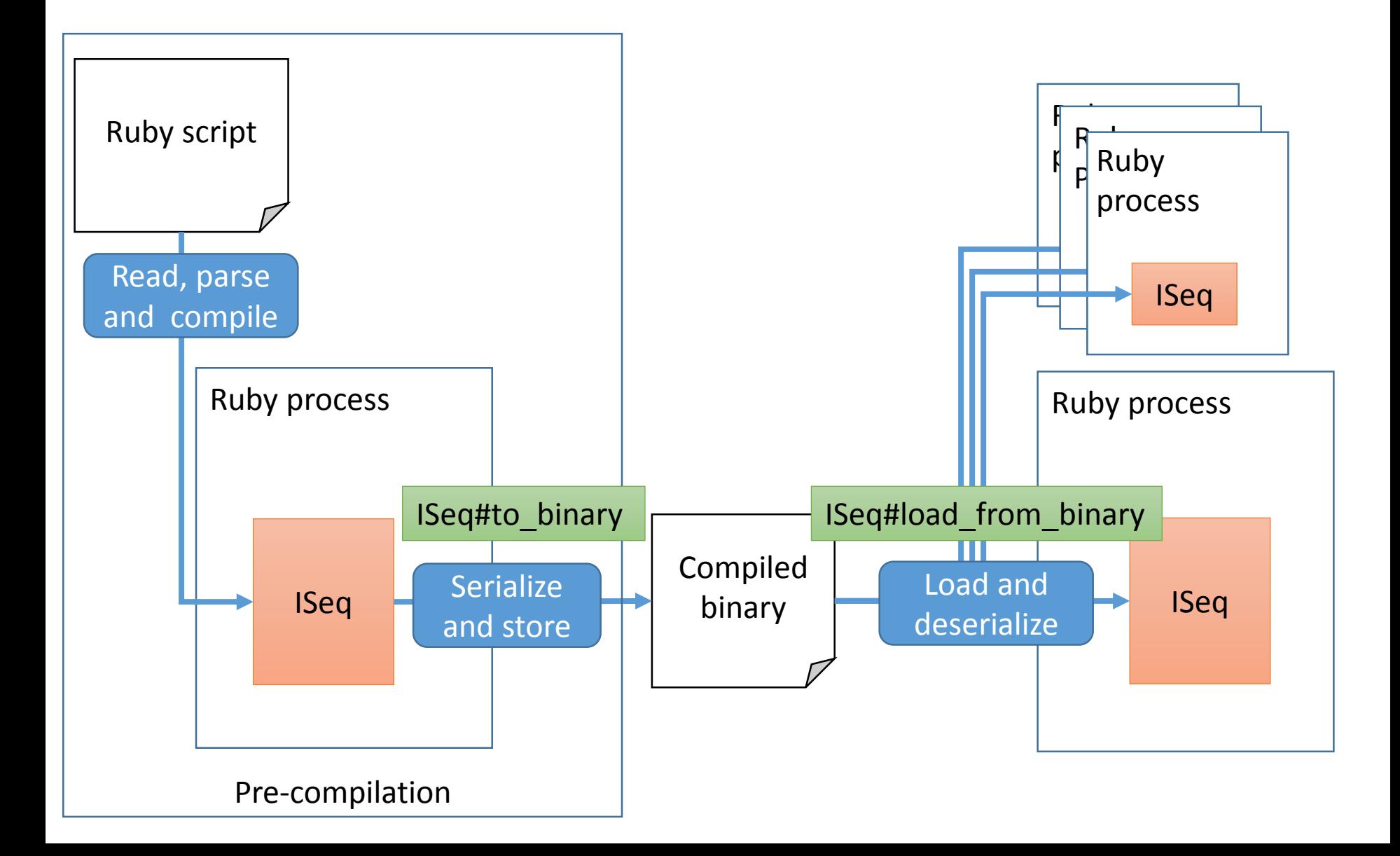

#### Using ISeq.load\_iseq

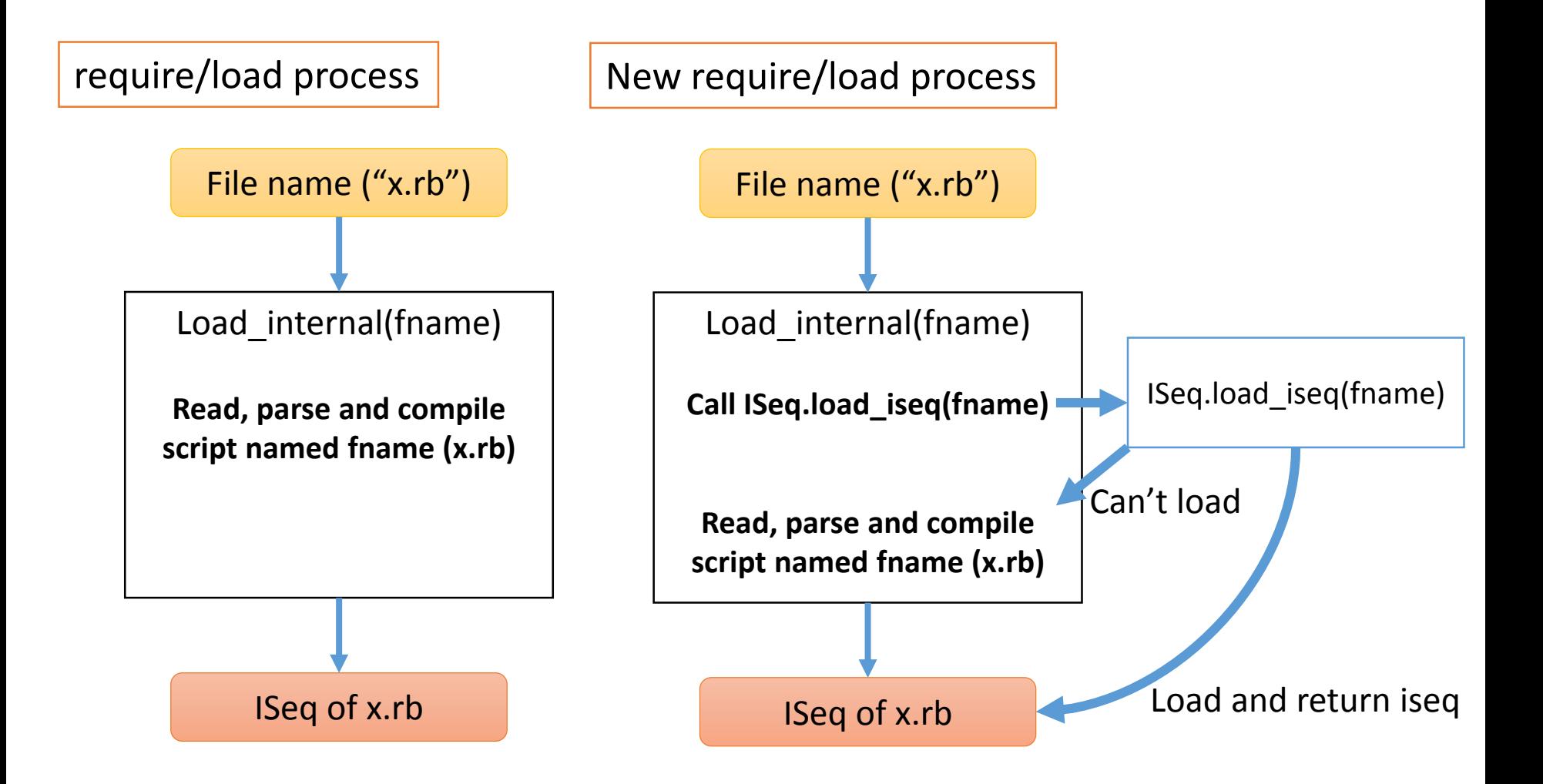

#### When should we compile?

- Compile timing
	- Use compiler explicitly
		- C/Java/… compilers
		- Gem install timing is good idea to kick it
	- Loading time (if not available, compile automatically)
		- Python (.pyc), Rubinius (.rbc)
		- Matz doesn't like it

#### Where to store?

• "sample/iseq\_load.rb" provides 3 type of repository

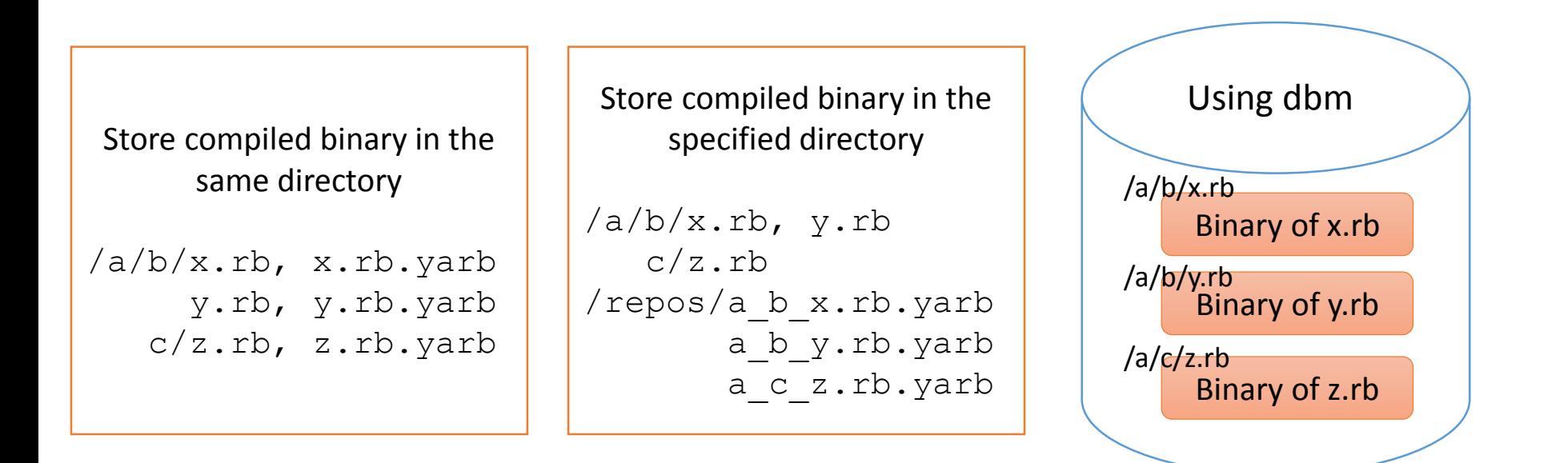

#### Usage of iseq\_load.rb

- \$ ruby iseq load.rb [file or dir]
	- Compile, serialize and store specified file or files in directories (dir/\*\*/\*.rb)
- \$ ruby -r iseq load [script]
	- Enable loader
	- Load stored files if possible
- Setting by environment variables
- See iseq load.rb for details

#### NOTE: Experimental feature

- All of features are introduced as "Experimental"
	- We don't guarantee to keep these interface (methods)
	- We don't guarantee to keep binary format
- No verifier so that loading modified/broken binary causes critical problem
	- $\rightarrow$  Do not load any binary data provided by others

Enjoy hacking your great Ruby program cache!

## Evaluation

#### Evaluation

- Measure loading time of same script 1,000 times
	- Use remove\_const to cleanup each loading
	- Choose from lib/\*.rb

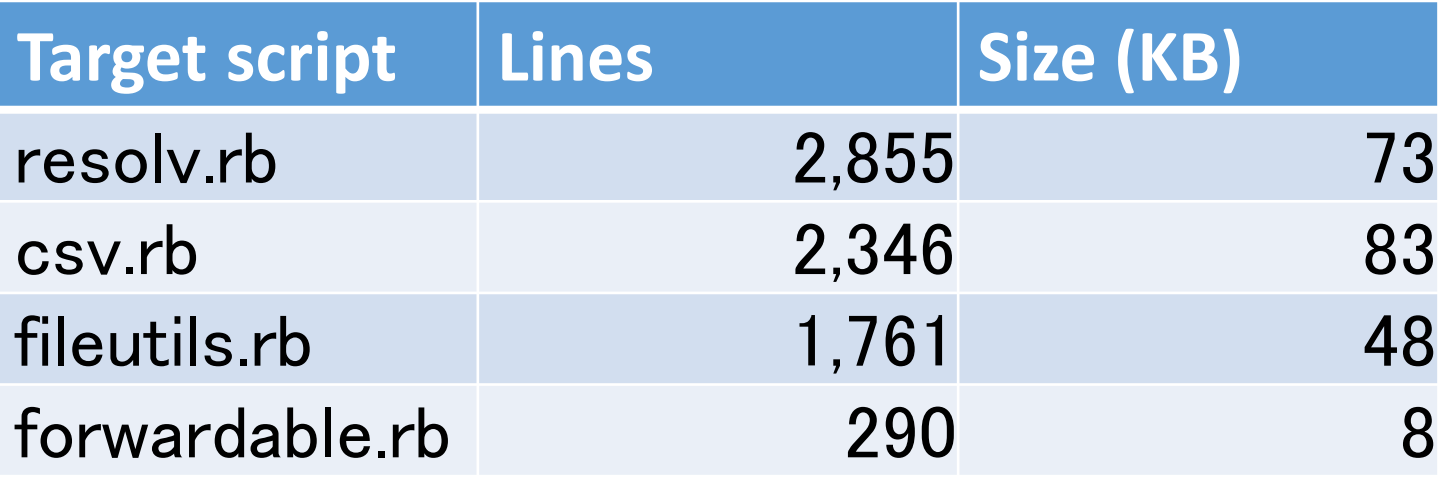

### Evaluation Loading time (x1,000)

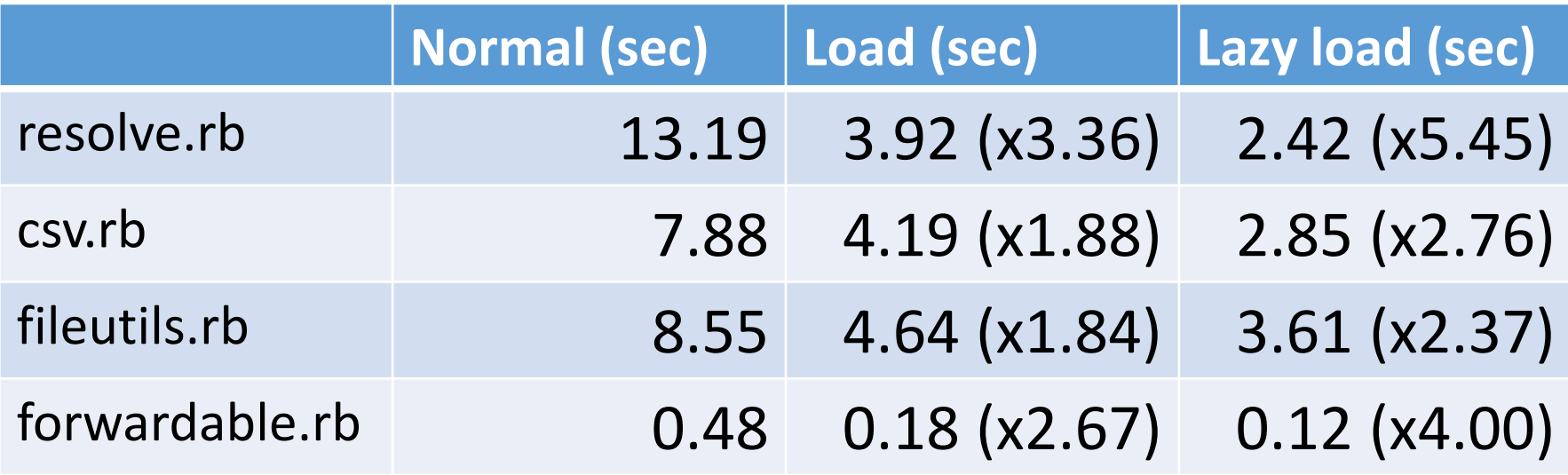

© 5 times faster on resolv.rb seems good **© Nobody load resolv.rb 1,000 times** 

#### Evaluation Compiled binary size

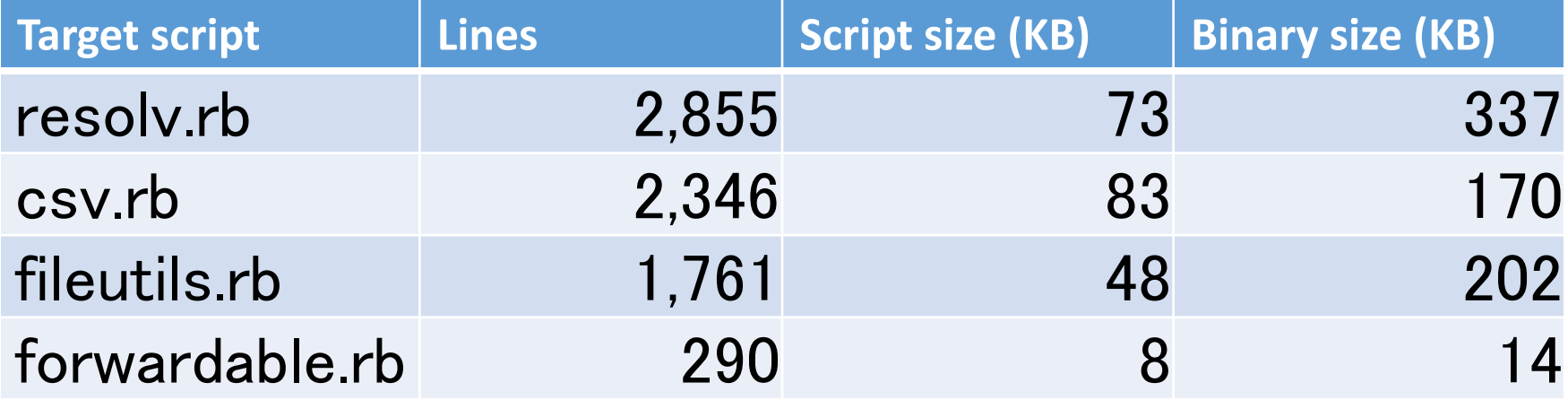

#### Evaluation Rails launch time

- Loading time of sample simple Rails application
	- \$ rails r ""

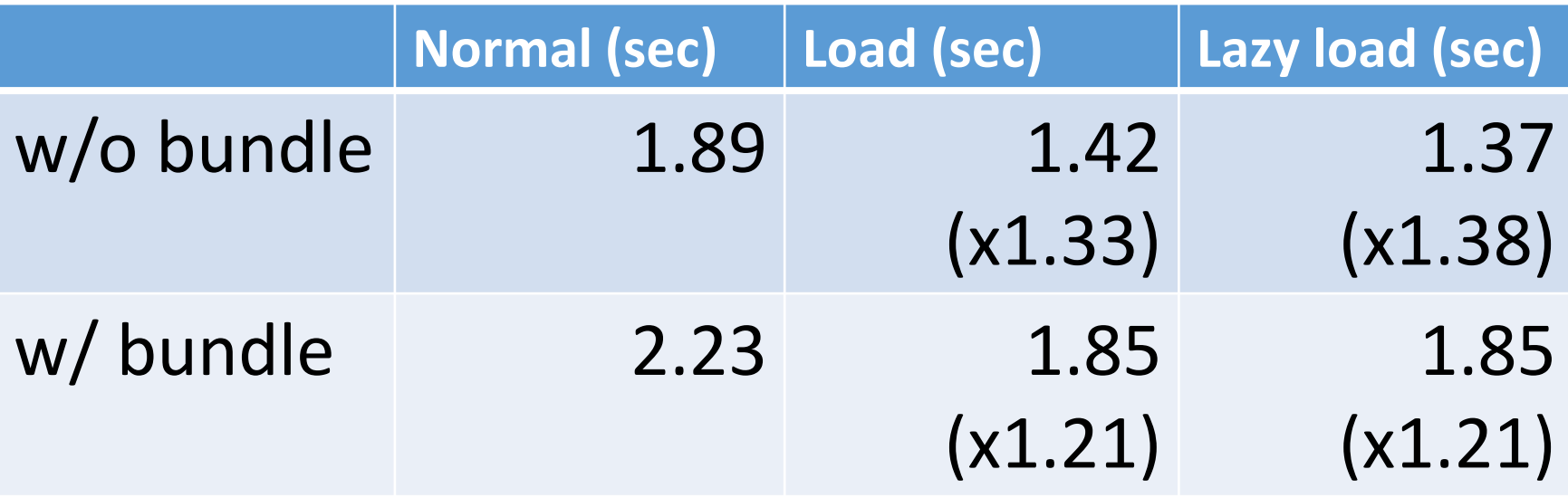

#### Future work

- Reduce memory consumption by memory sharing with mmap (and so on)
- Reduce binary size with some techniques
	- Smart serialization technique
	- Compaction technique
- And more…

#### **Does anyone have an interest? They may be worth hack topics.**

#### Summary

- Introduced new "script serializer and deserializer"
- You can try this feature with Ruby 2.3 preview 2

# Thank you for your attention

#### Koichi Sasada

<ko1@heroku.com>

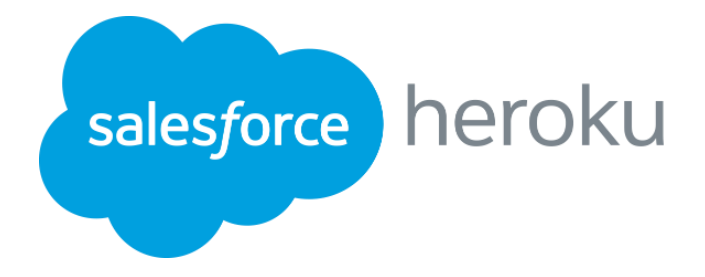

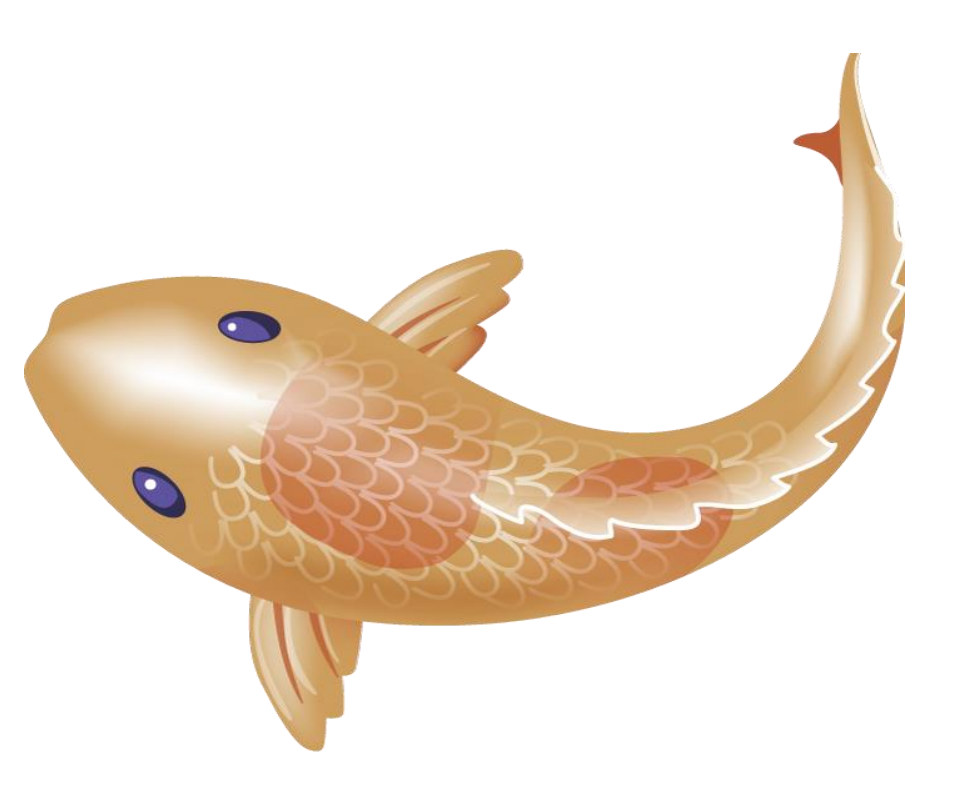